## CLUSTERPRO for Linux R3.0

+

**1** 

CPRO-LXS830-02 1

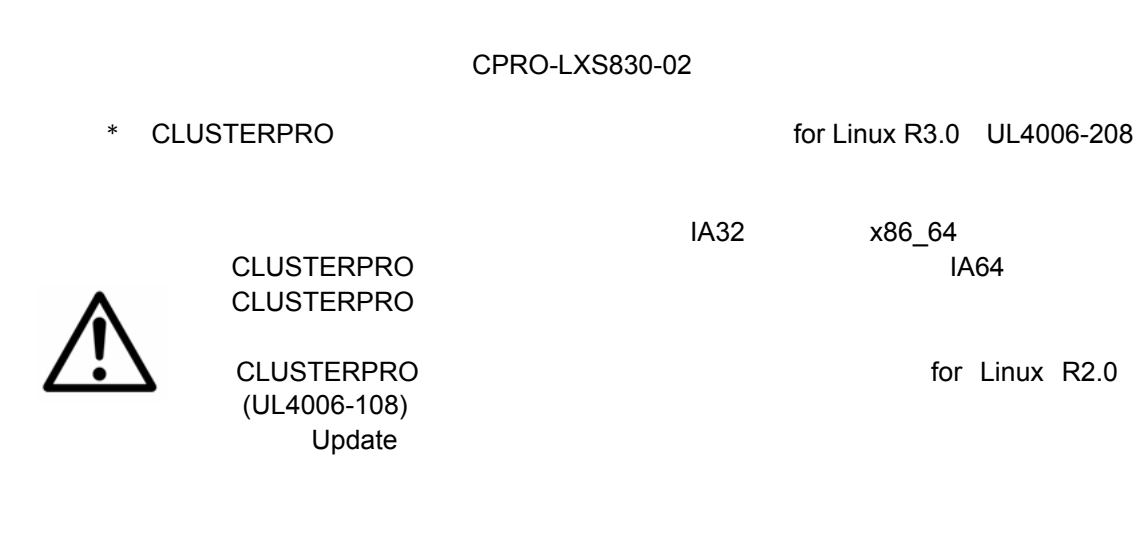

 $\overline{\mathbf{3}}$ 

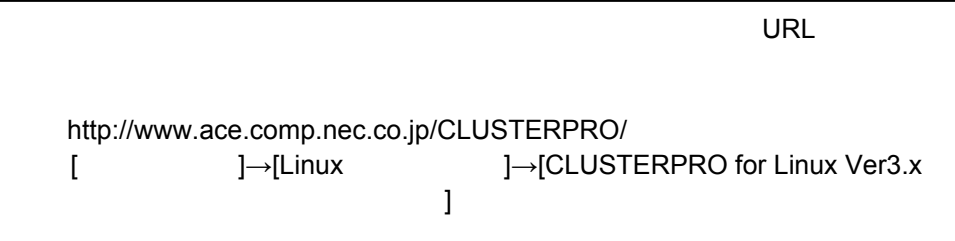

**2 2.1** 

## **CLUSTERPRO**

<span id="page-1-0"></span>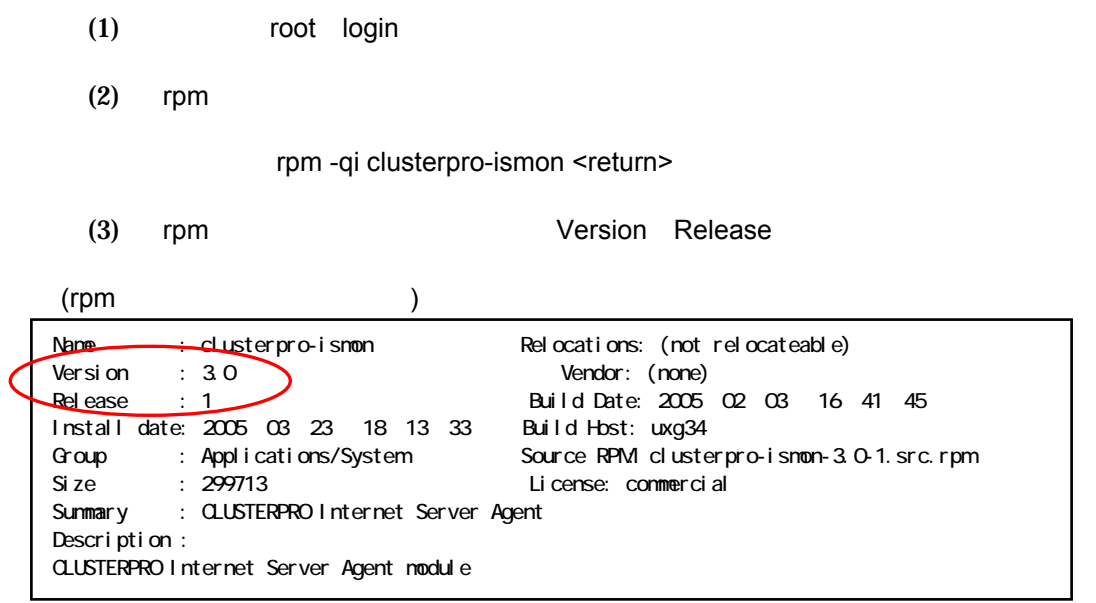

## **CLUSTERPRO**

- \* **Version 3.0** 
	- = **Release 1**
- \* **Version 3.0** 
	- = **Release 2**

**2.2** 

rpm

+ **clusterpro-ismon-3.0-2.i386.rpm**  + **clusterpro-ismon-3.0-2.x86\_64.rpm**  本アップデートのrpm  $(IA32)$  $(x86\_64)$ 

 $\mathbf{r}_{\mathbf{p}}$ 

+ **clusterpro-ismon-3.0-1.i386.rpm**  + **clusterpro-ismon-3.0-1.x86\_64.rpm**   $(IA32)$  $(x86\_64)$ 

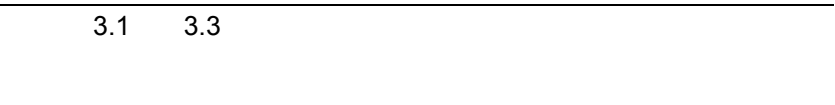

## <span id="page-3-0"></span>**3.1 CLUSTERPRO**

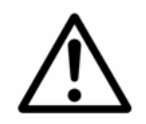

CLUSTERPRO

 $3.2$   $3.3$ 

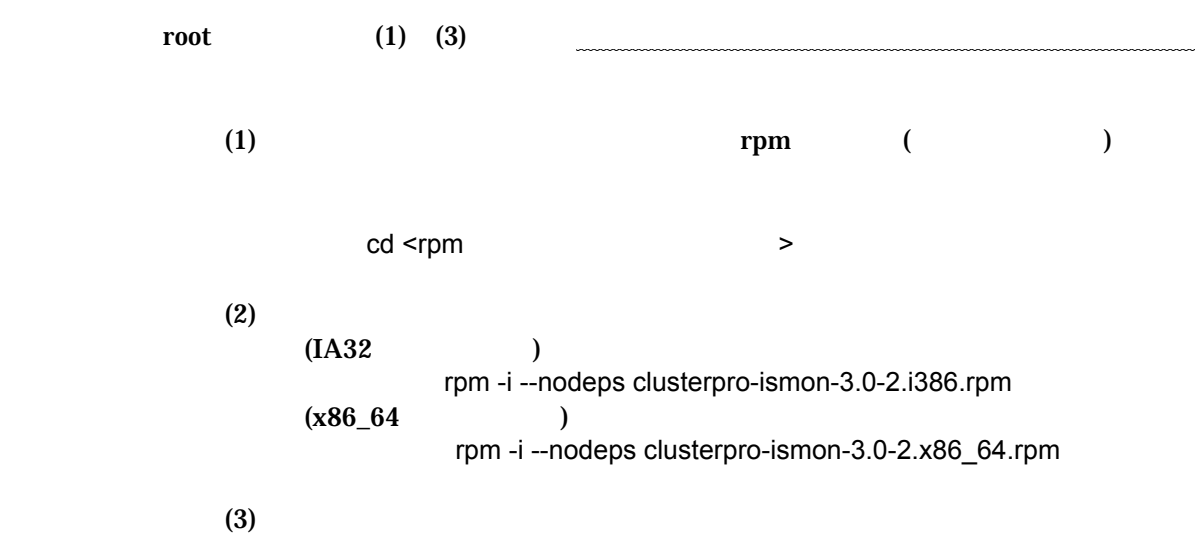

**CLUSTERPRO** 

<span id="page-4-1"></span>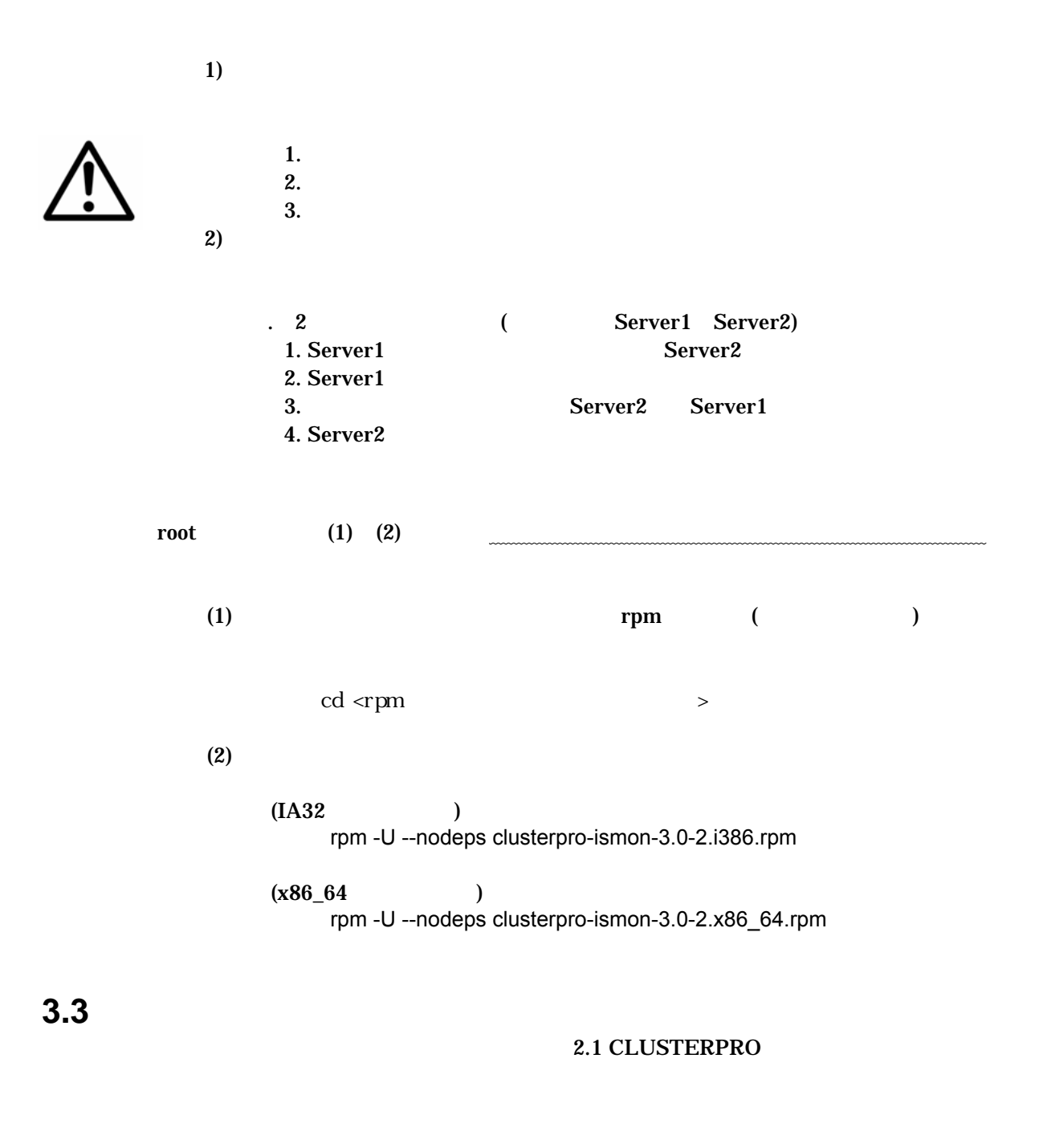

<span id="page-4-0"></span>\* = **Release 2 Version 3.0** 

**4**  強化**/**修正機能

**4.1** 

(1) (2) IA64  $\overline{N}$ 

**4.2**